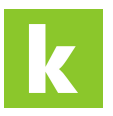

[Knowledgebase](https://karriere.deskpro.com/en-US/kb) > [Service Inserate](https://karriere.deskpro.com/en-US/kb/service-inserate) > [Service Inserate Verwaltung und Kennzahlen](https://karriere.deskpro.com/en-US/kb/service-inserate-verwaltung-und-kennzahlen) > [Wo](https://karriere.deskpro.com/en-US/kb/articles/wo-sehe-ich-die-auswertung-der-kennzahlen-meiner-service-inserate) [sehe ich die Auswertung der Kennzahlen meiner Service Inserate?](https://karriere.deskpro.com/en-US/kb/articles/wo-sehe-ich-die-auswertung-der-kennzahlen-meiner-service-inserate)

## Wo sehe ich die Auswertung der Kennzahlen meiner Service Inserate?

Katharina Seidl - 2022-10-10 - [Service Inserate Verwaltung und Kennzahlen](https://karriere.deskpro.com/en-US/kb/service-inserate-verwaltung-und-kennzahlen)

## **Wo sehe ich die Auswertung der Kennzahlen meiner Service Inserate?**

In Ihrem [Business Portal](https://business.karriere.at/dashboard) haben Sie alle wichtigen Kennzahlen im Blick und können die Performance Ihres Service Inserats mitverfolgen.